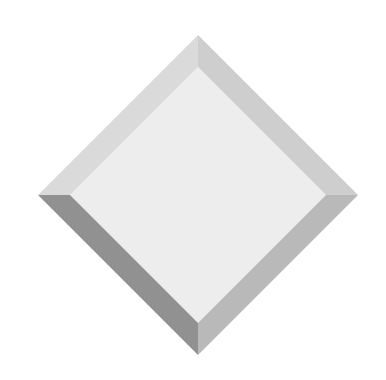

#### The Relational Model

# Why Study the Relational Model?

- Most widely used model.
  - Vendors: IBM, Informix, Microsoft, Oracle, Sybase, etc.
- "Legacy systems" in older models
  - E.G., IBM's IMS (hierarchical model)
- Recent competitor: object-oriented model
  - ObjectStore, Versant, Ontos, O2
  - A synthesis emerging: *object-relational model* 
    - ◆ Informix UDS, UniSQL, Oracle, DB2

#### Relational Database: Definitions

- Relational database: a set of relations
- \* *Relation:* made up of 2 parts:
  - *Schema* : specifies name of relation, plus name and type of each column.
    - e.g. Students(*sid*: string, *name*: string, *login*: string, *age*: integer, *gpa*: real)
  - *Instance* : a *table*, with rows and columns.
     #Rows = *cardinality*, #fields = *degree / arity*.
- Can think of a relation as a *set* of rows or *tuples* (i.e., all rows are distinct).
- Columns (attributes) are *single-valued*

#### **Example** Instance of Students Relation

| sid   | name  | login      | age | gpa |
|-------|-------|------------|-----|-----|
| 53666 | Jones | jones@cs   | 18  | 3.4 |
| 53688 | Smith | smith@eecs | 18  | 3.2 |
| 53650 | Smith | smith@math | 19  | 3.8 |

Cardinality = 3, degree = 5, all rows distinct

#### Creating Relations in SQL

- Creates the Students relation. Observe that the type (domain) of each field is specified, and enforced by the DBMS whenever tuples are added or modified.
- As another example, the Enrolled table holds information about courses that students take.

CREATE TABLE Students (sid CHAR(20), name CHAR(20), login CHAR(10), age INTEGER, gpa REAL)

CREATE TABLE Enrolled (sid CHAR(20), cid CHAR(20), grade CHAR(2))

### Integrity Constraints (ICs)

- IC: condition that must be true for *any* instance of the database; e.g., *domain constraints*.
  - ICs are specified when schema is defined.
  - ICs are checked when relations are modified.
- A *legal* instance of a relation is one that satisfies all specified ICs.
  - DBMS should allow only legal instances.
- If the DBMS checks ICs, stored data is more faithful to real-world meaning.
  - Avoids many data entry errors, too!

## Primary Key Constraints

\* Suppose *sids* are unique and *logins* are unique

- ✤ A set of fields is a <u>superkey</u> for a relation if:
  - No two distinct tuples have the same values in all fields of the superkey
  - <u>Examples</u>:
- ✤ A superkey is a <u>(candidate) key</u> if :
  - No proper subset of it is a superkey
  - <u>Examples</u>:
- If there's >1 candidate key for a relation, one of them is chosen (by DBA) to be the <u>primary key</u>.
  - <u>Example</u>:

### Primary and Candidate Keys in SQL

Possibly many <u>candidate keys</u> (specified using UNIQUE), one of which is chosen as the *primary key*.

- "For a given student and course, there is a single grade."
- \* "No two students have the same sid and no two students have the same login. Furthermore, any other table wishing to reference a student should reference the sid field if possible."

**CREATE TABLE Enrolled** (sid CHAR(20))cid CHAR(20), grade CHAR(2), **PRIMARY KEY** (sid,cid) ) **CREATE TABLE Students** (sid CHAR(20))login CHAR(10), gpa REAL, ..., PRIMARY KEY (sid), **UNIQUE** (login) )

# Foreign Keys, Referential Integrity

- \* <u>Foreign key</u>: Set of fields in one relation that is used to `refer' to a tuple in another (or the same) relation. (Must correspond to primary key of the second relation.) Like a `logical pointer'.
- \* E.g. *sid* is a foreign key referring to **Students**:
  - Enrolled(*sid*: string, *cid*: string, *grade*: string)
  - If all foreign key constraints are enforced, <u>referential</u> <u>integrity</u> is achieved, i.e., no dangling references.
  - Can you name a data model w/o referential integrity?
    Links in HTML!

## Foreign Keys in SQL

Only students listed in the Students relation should be allowed to enroll for courses.

> CREATE TABLE Enrolled (sid CHAR(20), cid CHAR(20), grade CHAR(2), PRIMARY KEY (sid,cid), FOREIGN KEY (sid) REFERENCES Students (sid))

Enrolled

| age gpa           |
|-------------------|
| 18 3.4            |
| s 18 3.2          |
| th 19 3.8         |
| 18       5     18 |

# Enforcing Referential Integrity

- Consider Students and Enrolled; *sid* in Enrolled is a foreign key that references Students.
- What should be done if an Enrolled tuple with a nonexistent student id is inserted? (*Reject it!*)
- What should be done if a Students tuple is deleted?
  - Also delete all Enrolled tuples that refer to it.
  - Disallow deletion of a Students tuple that is referred to.
  - Set sid in Enrolled tuples that refer to it to a *default sid*.
  - (In SQL, also: Set sid in Enrolled tuples that refer to it to a special placeholder *null*, meaning `*unknown*' or `*inapplicable*')
  - DBA chooses one of these 4 options for every FK
- Similar if primary key of Students tuple is updated.

# *Referential Integrity in SQL/92*

- SQL/92 supports all 4 options on deletes and updates.
  - Default is NO ACTION (*delete/update is rejected*)
  - CASCADE (also delete all tuples that refer to deleted tuple)
  - SET NULL / SET DEFAULT (sets foreign key value of referencing tuple)

CREATE TABLE Enrolled (sid CHAR(20), cid CHAR(20), grade CHAR(2), PRIMARY KEY (sid,cid), FOREIGN KEY (sid) REFERENCES Students ON DELETE CASCADE ON UPDATE SET DEFAULT )

#### Where do ICs Come From?

- ICs are based upon the semantics of the realworld enterprise that is being described in the database relations.
- We can check a database instance to see if an IC is violated, but we can NEVER infer that an IC is true by looking at an instance.
  - An IC is a statement about *all possible* instances!
  - From example, we know *name* is not a key, but the assertion that *sid* is a key is given to us.
- Key and foreign key ICs are the most common; more general ICs supported too.

#### Relational Model: Summary

- \* A tabular representation of data.
- Simple and intuitive, currently the most widely used.
- Integrity constraints can be specified by the DBA, based on application semantics. DBMS checks for violations.
  - Two important ICs: primary and foreign keys
  - In addition, we *always* have domain constraints.
- Powerful and natural query languages exist.
- Guidelines to translate ER to relational model (next class...)